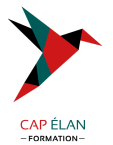

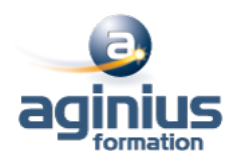

# **INTERNET NAVIGUER, RECHERCHER, COMMUNIQUER SUR LE WEB**

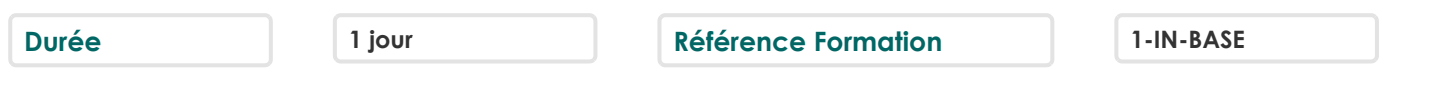

## **Objectifs**

Consulter des pages Web Utiliser efficacement l'outil Rechercher et conserver des informations

## **Participants**

Tout public

## **Pré-requis**

Pas de prérequis spécifique

## **Moyens pédagogiques**

Accueil des stagiaires dans une salle dédiée à la formation équipée d'un vidéo projecteur, tableau blanc et paperboard ainsi qu'un ordinateur par participant pour les formations informatiques.

Positionnement préalable oral ou écrit sous forme de tests d'évaluation, feuille de présence signée en demi-journée, évaluation des acquis tout au long de la formation.

En fin de stage : QCM, exercices pratiques ou mises en situation professionnelle, questionnaire de satisfaction, attestation de stage, support de cours remis à chaque participant.

Formateur expert dans son domaine d'intervention

Apports théoriques et exercices pratiques du formateur

Utilisation de cas concrets issus de l'expérience professionnelle des participants

Réflexion de groupe et travail d'échanges avec les participants

Pour les formations à distance : Classe virtuelle organisée principalement avec l'outil ZOOM.

Assistance technique et pédagogique : envoi des coordonnées du formateur par mail avant le début de la formation pour accompagner le bénéficiaire dans le déroulement de son parcours à distance.

## **PROGRAMME**

#### - **Présentation générale d'Internet**

Définition et caractéristiques d'Internet Les différents fournisseurs d'accès Découvrir les moyens nécessaires pour se connecter à Internet Accéder aux principaux services Internet (web, forum, E-mail, [1]) Différencier Internet, Intranet, Extranet Appréhender et simplifier le vocabulaire

Comprendre l'organisation d'un site Web

#### - **Surfer sur Internet**

Découverte d'un site Web (adresse, nom de domaine<sup>1</sup>) Matériel réseaux d'entreprise et domestique Utiliser des liens hypertextes Conserver les adresses utiles Enregistrer une image ou une page Web

#### **CAP ÉLAN FORMATION**

www.capelanformation.fr - Tél : 04.86.01.20.50 Mail : contact@capelanformation.fr Organisme enregistré sous le N° 76 34 0908834 [version 2023]

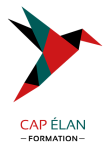

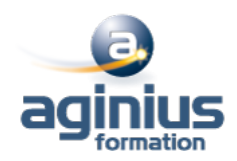

Découverte d'astuces pour gagner du temps Utilisation des onglets, de l'historique

#### - **Rechercher et trouver les informations sur internet**

Découvrir les outils de recherche Savoir distinguer annuaires et moteurs de recherche Utiliser les moteurs de recherche thématiques Comprendre le principe de fonctionnement des mots-clés Gérer et mémoriser les favoris et l'historique Paramétrer les options par défaut d'internet Quelques adresses utiles en fonction de vos besoins

## - **La messagerie électronique**

Découvrir les différents logiciels de messagerie Composer un e-mail Lire, envoyer et recevoir un message Optimiser l'organisation de sa messagerie Attacher une pièce jointe

## - **Découverte de sites utiles**

Découvrir les principaux réseaux sociaux (LinkedIn, Facebook, Twitter<sup>[1]</sup>) Utiliser les sites de géolocalisation (Google Maps, Via Michelin<sup>1</sup>)

#### - **La sécurité**

S'informer sur les risques Connaitre les logiciels malveillants et s'en préserver, découvrir l'utilisation des anti-virus

**CAP ÉLAN FORMATION** www.capelanformation.fr - Tél : 04.86.01.20.50 Mail : contact@capelanformation.fr Organisme enregistré sous le N° 76 34 0908834 [version 2023]